Faculty of Mathematics and Physics Charles University in Prague 23<sup>th</sup> March 2015

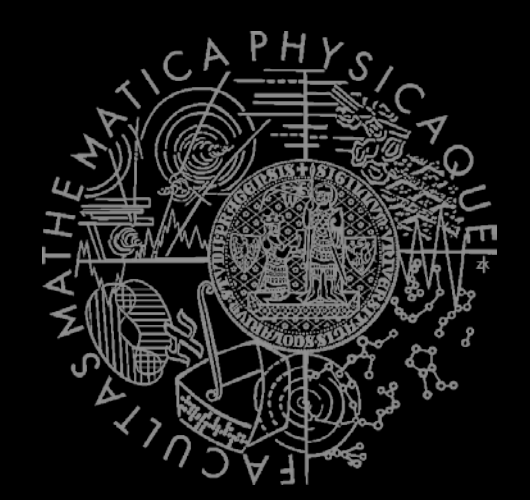

C# Made Easy!

# **Programming II**

Workshop 06 –Theme Hospital Lite<br>Part 2 – The Simulation Part 2 –The Simulation

### **Workshop o6** Outline

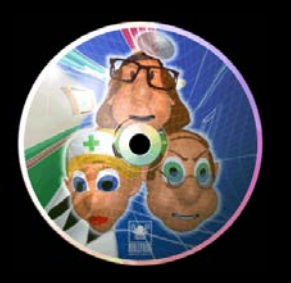

- 1. No Test
- 2. Revisiting Workshop 05
- 3. Assignment 06
	- The Simulation

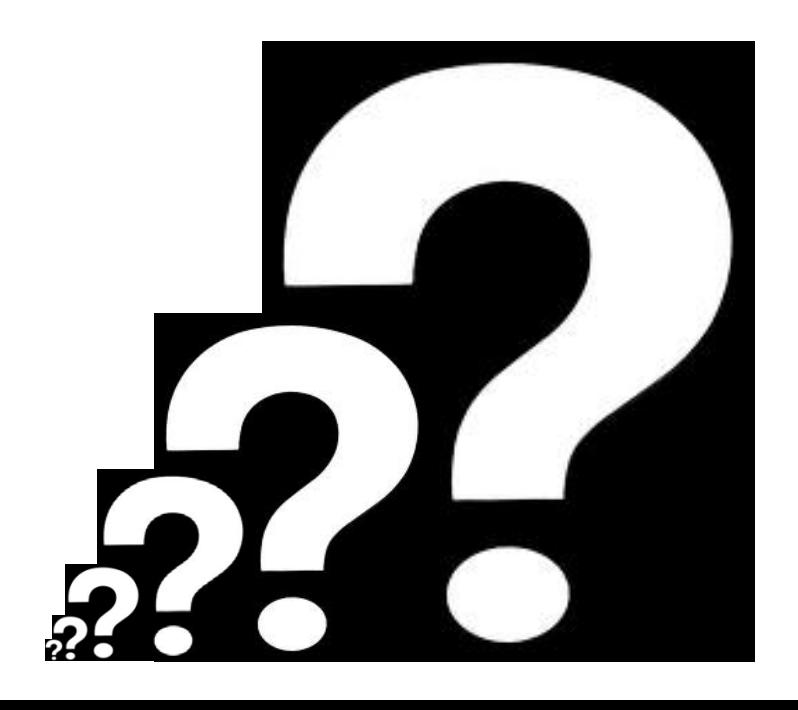

#### **Test of** No Test;)

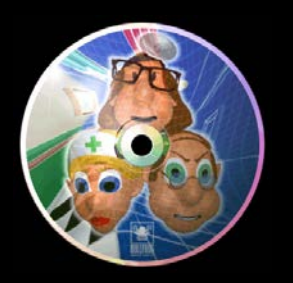

#### **Find the test here (no-ads):**

**<http://goo.gl/JYKPXs>**

#### **Permanent link:**

[https://docs.google.com/forms/d/1pukGlf-](https://docs.google.com/forms/d/1pukGlf-5WFISUhxaxiqTNCadZO8xuKDXWnjPb5xXg2k/viewform)[5WFISUhxaxiqTNCadZO8xuKDXWnjPb5xXg2k/viewform](https://docs.google.com/forms/d/1pukGlf-5WFISUhxaxiqTNCadZO8xuKDXWnjPb5xXg2k/viewform)

#### **Time for the test:**

5 min

#### **Topic Theme Hospital Lite**

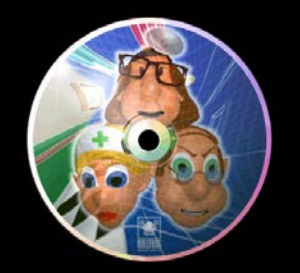

**Have you played this during last week?** $\mathbf{p}$ Phew! Looks like the virus that caused that vomit wave has pretty much died down. Keep your hospital clean in future. **Designation of the Party**  $3613$ GP's Office Queue Size 23 Queue Expected 2

#### **Topic Navigation**

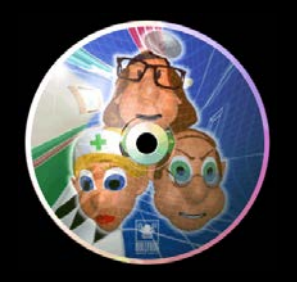

- For the graph, rooms, etc. check slides from previous Workshop 05!
- Now let us revisit some problems from Workshop 05
	- 1. Debugging + ToString()
	- 2. Dictionary + Composite keys (+ Caches!)
	- 3. WalkLink vs. LiftLink … where to hold GetCapacity()
	- 4. Heap
	- 5. Dijkstra's Algorithm
	- 6. Questions?

## **Tools of Trade** Debugging + ToString()

Node

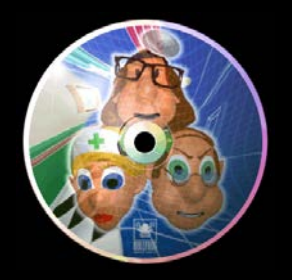

#### **Default "String" representation of the object, e.g.**

```
3 references
public override string ToString()
    return "Node[" + Enum.GetName(typeof(NodeType), type) + "-" + id + "]";
ł
```
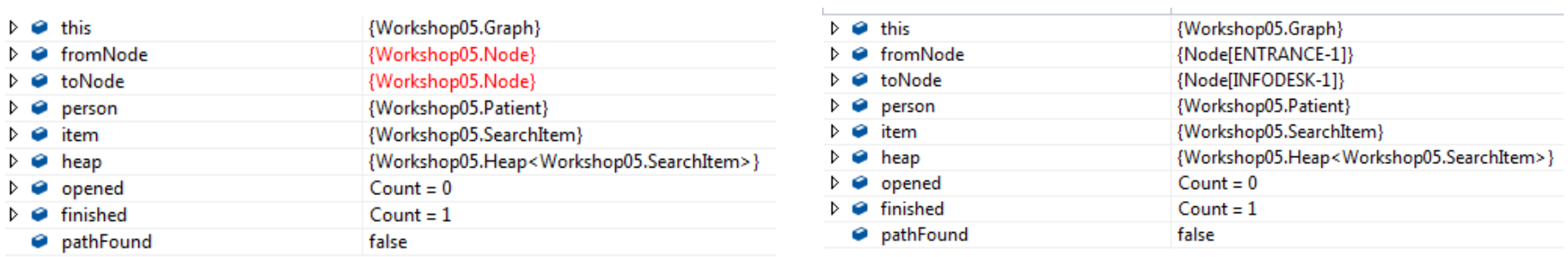

 To be used for DEBUGGING only! Do not misuse for "pretty printing that is handy for your billing application"!

### **Tools of Trade Dictionary + CompositeKeys**

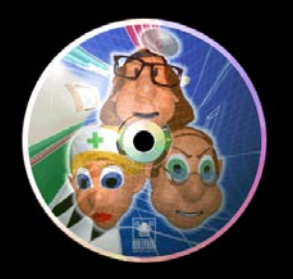

Dictionary<NodeType, Dictionary<int, INode>> nodes = new Dictionary<NodeType, Dictionary<int, INode>>();

Dictionary<NodeKey, INode> nodeByKey = new Dictionary<NodeKey, INode>();

```
6 references
class NodeKey
    private int id;
    private NodeType type;
    private int hashCode;
    0 references
    public NodeKey(int id, NodeType type)
        this.id = id;
        this_type = type;this.hashCode = 7 * id + 23 * type of (NodeType) . GetHashCode();
    Y
    0 references
    public override bool Equals(object obj)
        if (!(obj is NodeKey)) return false;
        NodeKey nodeKey = (NodeKey)obj;if (id == nodeKey.id && type == nodeKey.type) return true;
        return false;
    ¥
    1 reference
    public override int GetHashCode()
        return hashCode;
ł
```
### **Theme Hospital Lite Navigation - Time**

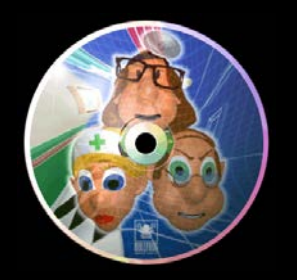

#### **The link's cost is in "seconds"**

- So if lift's cost is "10" it means it travels the link in 10 seconds.
- **If person with speedMultiplier 2 is travelling** through "walk" link of cost 20, then it means it will take them "2\*20=40" seconds

**Theme Hospital Lite Navigation - Lifts** 

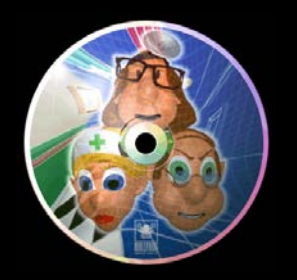

- **Now you will have to simulate LIFTs!**
- **This means that you have to know where lift** "begins"
- Lift link: [ <lift-left-link> | <lift-right-link> ]
- lift-left-link: 'L<--(lift:c' <capacity> ':t'<cost>  $\langle \cdot \rangle$  - ->'
- lift-right-link: '<--(lift:c' <capacity> ':t'<cost>  $\lq$ )  $- \lq L'$

## **Theme Hospital Lite Navigation - Lifts**

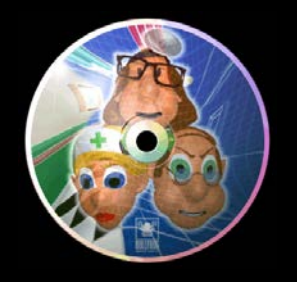

- **Person (patient or doctor) will always try to use** the lift
- When the person arrives to the lift, following cases may occur
	- 1. Lift is there => Person will immediately use it
	- 2. Lift is not there & Waiting queue (of lift capacity length) is not full => Person will wait for the lift to arrive
	- 3. Lift is not there & Waiting queue is full  $\Rightarrow$  Person will take detour

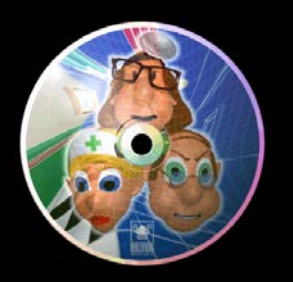

- **Patient's route:** 
	- Own entrance (you cannot choose this!)
	- -> nearest INFODESK
	- -> nearest GP that has a doctor inside
		- If no such exist, than just "nearest GP"
	- -> nearest special diagnose room that has a doctor inside
		- **· If no such exist, than just "nearest one"**
	- -> nearest GP that has a doctor inside
		- **.** If no such exist, than just "nearest GP"
	- -> nearest TREATMENT
	- -> nearest ENTRANCE

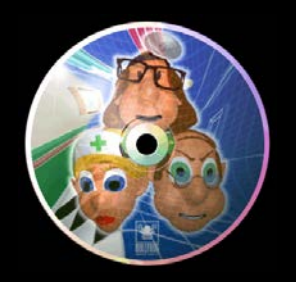

#### **INFODESK / TREATMENT**

- Each info desk / treatment has a "service speed associated", that is, how much time it needs to "tell the patient how to navigate around the hospital", resp. "cure the patient"
- **This speed is fixed**
- **There can be any number of patients waiting in the** queue of an infodesk / treatment
- Path is determined by the "start service time"

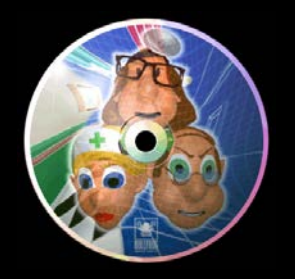

- GPs / Specific diagnose room
	- Similar to INFODESK/TREATMENT, but this time, the speed of service is determined by the doctor who is in the room
	- **There can be any number of patients waiting in the** queue of this room as well

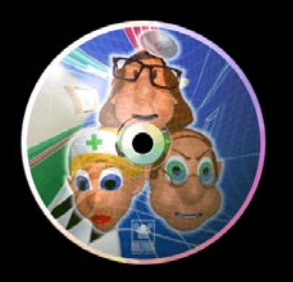

- Doctors & GPs / Diagnoses
	- While there are patients in the queue of the room, the doctor won't leave his/her office
	- Whenever there is no queue, two cases may arrise
		- 1. There is no other room that has a patient trying to "use" or navigating to in order to "use" it => doctor stays in his/her current room
		- 2. There is such a room and
			- 2.1 There is a doctor who is navigating there => doctor ignores it
			- 2.2 There is no doctor travelling there =>
				- 2.2.1 And this doctor is the nearest one => travel there
				- 2.2.2 Is not the nearest one => stays in his/her current room

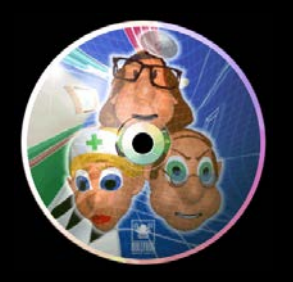

- Doctors & GPs / Diagnoses
	- While there are patients in the queue of the room, the doctor won't leave his/her office
	- Whenever there is no queue, two cases may arrise
		- 1. There is no other room that has a patient trying to "use" or navigating to in order to "use" it => doctor stays in his/her current room
		- 2. There is such a room and
			- 2.1 There is a doctor who is navigating there => doctor ignores it
			- 2.2 There is no doctor travelling there =>
				- 2.2.1 And this doctor is the nearest one => travel there
				- 2.2.2 Is not the nearest one => stays in his/her current room

#### **Assignment 6 Theme Hospital Lite**

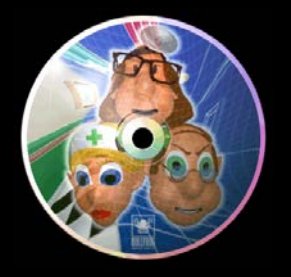

```
INPUT: \langleint> '\n' [ <node> '' <link> '' <node> '\n' ]+ <int> '\n' [<patient> '\n']+ <int> '\n' <int> [
   <infodesk/treatment> '\n' ]+ '\n' <int> [<doctor> '\n']+ '\n'
<node>: <node-type> '-' <id>
<node-type>: [ 'ENTRANCE' | 'INFODESK' | 'GP' | 'EEG' | 'SONO' | 'XRAY' | 
        'PSYCHO' | 'TREATMENT' | 'NODE' ]
<id>: <int>
<int>: [1-9][0-9]{0,1}
<link>: [ <walk-link> | <lift-link> ]
<walk-link>: [ <non-oriented-walk-link> | <oriented-walk-link> ]
<non-oriented-walk-link>: '<--(walk:' <int> ')-->'
<oriented-walk-link>: '--(walk:' <cost> ')-->'
<lift-link>: [ <lift-left-link> | <lift-right-link> ]
<lift-left-link>: 'L<--(lift:c' <capacity> ':t'<cost> ')-->'
<lift-right-link>: '<--(lift:c' <capacity> ':t'<cost> ')-->L'
<cost>: <int>
<capacity>: <int>
```
### **Assignment 6 Theme Hospital Lite Navigation**

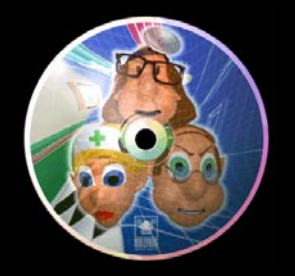

**INPUT:** <int> '\n' [ <node> '' <link> '' <node> '\n' ]+ <int> '\n' [<patient> '\n']+ <int> '\n' <int> [ <infodesk/treatment> '\n' ]+ '\n' <int> [<doctor> '\n']+ '\n'

<patient>: <name> ':' <speed-multiplier> ':' <health-<br>problem> ':' <node> ':' <time>

 $\langle$ name $\rangle$ : [A-Z][a-zA-Z ]+

<speed-multiplier>: <int>

<health-problem>: ['CARDIAC' | 'PNEUMONIA' | 'HIP-PAIN' | 'NEUROTIC']

<time>: [0-2][0-9] ':' [0-2][0-9] ':' [0-2][0-9]

### **Assignment 6 Theme Hospital Lite Navigation**

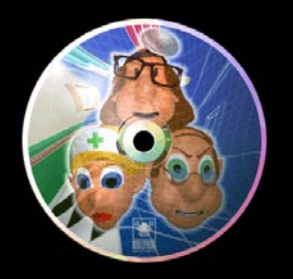

**INPUT:** <int> '\n' [ <node> '' <link> '' <node> '\n' ]+  $\langle$ int> '\n' [<patient> '\n']+ <int> '\n' <int> [ <infodesk/treatment> '\n' ]+ '\n' <int> [<doctor> '\n']+ '\n'

<infodesk/treatment>: <node> ':' <service-time>

<service-time>: <int>

<doctor>: <name> ':' <speed-multiplier> ':' <service-time>

## **Assignment 6 Theme Hospital Lite**

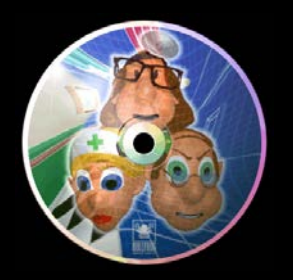

#### **Output:**

Which doctors are you going to use and in which rooms they should begin + when the last patient leaves the hospital (reaches his/her exit ENTRANCE node).

The hospital opens at 08:00:00.

The hospital closes at 18:00:00.

#### **[ <doctor-start> '\n' ]+ <finishing-time>**

**<doctor-start>: <name> ':' <node>**

**<finishing-time>: <time>**

#### **Assignment 6** Design time!

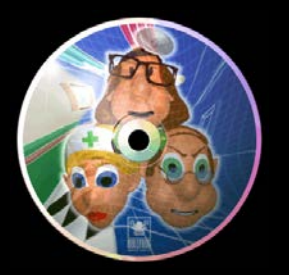

#### **Assignment 6** Send me an email

- Email: **[jakub.gemrot@gmail.com](mailto:jakub.gemrot@gmail.com)**
- Subject: **Programming II – 2015 –Assignment 06**
- **EXE** Zip up the whole project and send it
- You WILL NOT find the assignment in CoDex!
- Deadline: **12.4.2015 23:59**

## **Questions?** I sense a soul in search of answers...

- Sadly, I do not own the patent for perfection (and will never do)
- $\blacksquare$  In case of doubts about the assignment or some other problems don't hesitate to contact me!
	- **Jakub Gemrot** 
		- **[gemrot@gamedev.cuni.cz](mailto:gemrot@gamedev.cuni.cz)**